# **Spezielle Interaktivitätsformen einer E-Assessment-Umgebung am Beispiel "Grundlagen der Elektrotechnik"**

Heinrich Christian Dippel, Vera Yakimchuk

Kompetenzzentrum eLearning-Dienste (KeLD), Fachgebiet Grundlagen der Elektrotechnik (GET) Technische Universität Ilmenau Helmholtzplatz 2, Postfach 10 05 65, 98684 Ilmenau heinrich-christian.dippel@tu-ilmenau.de vera.yakimchuk@tu-ilmenau.de

**Abstract:** Seit 2008 wird am Fachgebiet Grundlagen der Elektrotechnik der TU Ilmenau in Zusammenarbeit mit dem Kompetenzzentrum eLearning-Dienste eine webbasierte Umgebung zur individuellen Klausurvorbereitung entwickelt – TestWeb. In diesem Beitrag stellen wir mögliche und notwendige Formen der Wissenskontrolle im Fach Elektrotechnik vor und zeigen einen innovativen Ansatz zu webbasierten Tests mit integrierten interaktiven handlungsorientierten Aufgaben auf. Die Auswertung des ersten Einsatzes lässt einen positiven Einfluss auf die Prüfungsergebnisse der Lernenden vermuten und ermöglicht den Lehrenden, Wissenslücken der TestWeb-Teilnehmer zu analysieren.

## **1 Einleitung**

Eine Ursache des vielfach thematisierten Absolventendefizits in ingenieurwissenschaftlichen Studiengängen sind die überdurchschnittlich hohen Durchfallquoten bei Klausuren und Prüfungen. Besonders in den Grundlagenfächern wie z.B. Mathematik, Physik und Elektrotechnik sind Durchfallquoten von über 50% keine Seltenheit. Einen Ansatz, dieses Absolventendefizit zu senken, stellt eine Verbesserung der Lehre durch den Einsatz von webbasierten E-Assessments dar. Da Handlungsorientierung und Interaktivität der Lernobjekte die anerkannten Qualitätskriterien von modernen Lernumgebungen [Tu04, Sc04] sind, soll die aktive Auseinandersetzung mit dem Lehrstoff durch verschiedene Interaktivitätsformen in den Lernprogrammen und Testumgebungen unterstützt werden. Die Problematik des webbasierten Testens wird seit einigen Jahren intensiv diskutiert. Die Schwerpunkte der Diskussion liegen zum einen in den Fragen der IT-Sicherheit, der Organisation und der Rechtskräftigkeit, zum anderen in den Aspekten der didaktischen Interaktivität und Adaptivität. In unserem Beitrag gehen wir auf einige Fragen der fachspezifischen Interaktivität ein.

Die meisten computergestützten Prüfungen an Universitäten werden unter Aufsicht in

einem speziell eingerichteten PC-Pool durchgeführt. Die dabei eingesetzten Fragetypen sind üblicherweise Multiple-Choice-Fragen (MC). Die Tests, die ohne "Überwachung" der Prüflinge durch Aufsichtspersonen stattfinden, werden nicht als Prüfungen anerkannt, sondern als Semester begleitende Tests, die Bonuspunkte erbringen können. An den Prüfungen im Fach Allgemeine Elektrotechnik (AET) an der TU Ilmenau nehmen über 700 Studierende teil, so dass diese Form der Durchführung mit der aktuellen Hörsaalausrüstung nicht zu organisieren ist. Ebenfalls fehlt der rechtliche Rahmen für die Anerkennung der Ergebnisse. Bei technischen Fächern kommt noch der Aspekt der verschiedenen Wissensformen, die beim Lernen regelmäßig angeeignet und geübt und während der Prüfung abgefragt werden müssen, hinzu. Am Fachgebiet Grundlagen der Elektrotechnik (GET) werden E-Assessments zum jetzigen Zeitpunkt nicht zur Abnahme von Prüfungsleistungen genutzt, sondern zur Vorbereitung der Studierenden auf Leistungsüberprüfungen wie Klausuren, Prüfungen oder Praktika. Erprobt werden unsere Ideen im Rahmen der GETsoft<sup>1</sup>-Lernumgebung.

GETsoft ist als offene webbasierte Lernumgebung für die elektrotechnische Grundlagenausbildung konzipiert und wird seit dem Jahr 2000 von Studierenden zum Selbststudium und von Lehrkräften an der TU Ilmenau eingesetzt. Einige Lernprogramme werden auch an anderen Ausbildungseinrichtungen eingesetzt [Ne05]. Den Benutzern von GETsoft stehen verschiedene Komponenten zur Verfügung. Zu den GETsoft-Hauptkomponenten gehören: LearnWeb als Sammlung von Lernprogrammen und -modulen, die erweiterbare webbasierte und multimediale Aufgabensammlung TaskWeb, LabWeb als Umgebung für die virtuelle Praktikumsvorbereitung, BookWeb als Schnittstelle zum Lehrbuch, Seminar begleitende Räume im LCMS Moodle<sup>2</sup> sowie die E-Assessment-Umgebung TestWeb. Während der Entwicklung wurden immer neue Technologien und Kommunikationsformen erprobt und eingesetzt [Bä06]. Es wurden auch die Möglichkeiten untersucht, das Lehren und Lernen durch interaktive und intelligente Komponenten zu unterstützen. Den Studierenden stehen mehrere interaktive Experimentierumgebungen in LearnWeb und eine als Prototyp implementierte wissensbasierte Übungsumgebung mileET [Ya04] zur Verfügung. Um das selbstständige Lernen von Studierenden zu fordern und zu fördern, wurden im Rahmen der LabWeb-Komponente einige Online-Tests und virtuelle Experimente entwickelt und im Laufe von zwei Semestern in der Lehre eingesetzt. Die Evaluation ergab eine positive Einstellung der Studierenden zu diesen Online-Tests sowie eine große Erwartung im Bezug auf weitere Entwicklungen. Die gesammelten Erfahrungen mit LabWeb unterstützen die weitere Entwicklung der E-Assessment-Umgebung TestWeb. Der Einsatz von hochgradig interaktiven Elementen wie z.B. Simulationen und virtuellen Experimenten in elektronischen Leistungsüberprüfungen stellt besonders im Bereich der Ingenieurwissenschaften eine sinnvolle Erweiterung dar.

In diesem Beitrag diskutieren wir die Möglichkeiten und Grenzen solcher Systeme exemplarisch anhand des Faches Elektrotechnik und stellen unsere Lösung zum Einsatz von Online-Tests als Zulassungstests für die Praktika des ersten Semesters bzw. als Klausurvorbereitung sowie erste Erfahrungen vor.

<sup>1</sup> http://getsoft.net

<sup>2</sup> http://www.moodle.org

## **2. Stand der Technik**

Für den Einsatz von interaktiven Lernobjekten in E-Assessment-Umgebungen ist eine systematische Konstruktion von Aufgabenstellungen nötig. [Ti06] beschreibt eine Methodik der Konzeption und Entwicklung solcher interaktiver aufgabenorientierter Lernobjekte für webbasierte Lernumgebungen. Nach Tillmann sind zur Konstruktion von aufgabenorientierten Lernobjekten Entscheidungen bezüglich der kognitiven Anforderung, der Darstellungsform, der Interaktionsmöglichkeiten sowie der Aufgabenformate zu treffen. An der Fernuniversität Hagen wird das vollautomatisch arbeitende Online-Übungssystem SKA genutzt, um im Rahmen des Erstsemester-Kurses "Formale Grundlagen der Informatik" interaktive Aufgaben zur Aussagen- und Prädikatenlogik anzubieten [Sc06]. SKA bietet dabei Aufgabentypen zur klassischen Logik, wie z.B. das Erstellen von Normalformen oder das Umformen von disjunktiver (DNF) in konjunktive (KNF) Normalform. Der Lernende gibt dabei seine Lösungen als ASCII-Code ein. Die erweiterte Interaktivität bezieht sich bei SKA vor allem auf die Möglichkeiten der Rückmeldung, die das System bietet. So wird dem Nutzer beispielsweise bei der Umwandlung in KNF nicht nur eine richtig/falsch-Rückmeldung gegeben. Das System kann auch weitergehende Hinweise zurückgeben, beispielsweise dass eine Formel zwar in die KNF umgewandelt wurde, sich aber noch vereinfachen lässt. Für das Fach Informatik findet man auch weitere Projekte (z.B. [He07]), die sich mit der Entwicklung von informatikspezifischen interaktiven Testmodulen beschäftigen. Die mathematikspezifischen Projekte (z.B. ActiveMath<sup>3</sup>, [Mo03, Gr08]) sind für uns in erster Linie im Bezug auf Einbindung von CAS (Computer-Algebra-Systemen) von Bedeutung. Die Entwicklungen oder Einsatz von interaktiven Testsystemen für die Übungs- bzw. Prüfungsaufgaben in den ingenieurtechnischen Fächern wie z.B. ET sind nach wie vor eine Seltenheit [Ty06, Za01, Mc01].

Im Bereich der E-Learning-Standards ermöglicht es der IEEE-Standard für Learning Object Metadata , Lernobjekte hinsichtlich ihres Interaktionsgrades auszuzeichnen. Dafür ist das Element *5.1 Interactivity Type* definiert, mit dem ein Objekt als *active* ausgezeichnet werden kann. *5.2 Learning Resource Type* bezeichnet die Art des Lernobjektes, wie z.B. *simulation* oder *experiment* für typische hochinteraktive Formate. Das Element *5.3 Interactivity Level* charakterisiert die Interaktion des Objektes von sehr niedrig (*very low*) bis sehr hoch (*very high*). Da die AET-Aufgaben in GETsoft verschiedene Interaktivitätsformen in sich vereinen, ist diese Einstufung für unsere Zwecke nicht differenziert genug.

<sup>3</sup> http://www.activemath.org

<sup>4</sup> http://ltsc.ieee.org/wg12/files/LOM\_1484\_12\_1\_v1\_Final\_Draft.pdf

## **3. Anforderungen ingenieur-technischer Fächer am Beispiel "Grundlagen der Elektrotechnik"**

Allgemeine Elektrotechnik (AET) gehört in den ersten beiden Semestern zum üblichen Grundstudium ingenieurtechnischer Studiengänge. Das Einarbeiten in die AET-Domäne wird mittels verschiedener Lehr- und Lernformen realisiert. Dazu gehören Vorlesungen, Übungen, Laborversuche und Projektarbeiten. Das Lösen der Lehraufgaben (Übungen) spielt insbesondere in den ersten Phasen des Ausbildungsprozesses eine entscheidende Rolle. Die Schwerpunkte der Veranstaltungen zu Grundlagen der Elektrotechnik<sup>5</sup> umfassen Themen wie Netzwerkberechnung bei Gleich- und Wechselstrom, elektrische und magnetische Felder, thermische Vorgänge, Schaltvorgänge, Berechnung von technischen Magnetkreisen und Berechnung von Spektren und Vorgänge auf Leitungen.

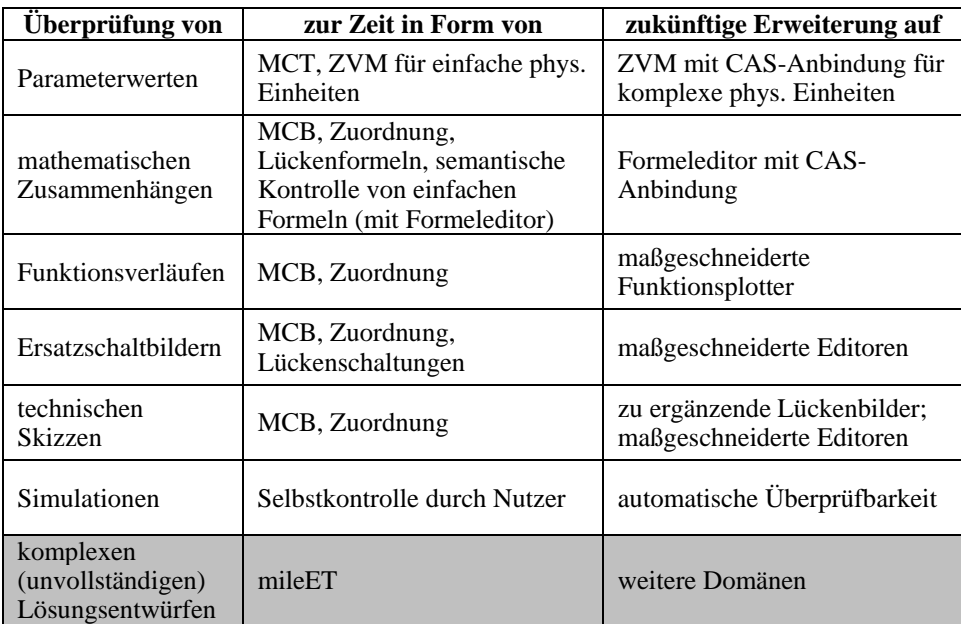

Folgende Tabelle gibt einen Überblick über die für das Fachgebiet relevanten Arten der Antwortkontrolle bei Online-Tests.

CAS – Computer-Algebra-System, MCT – Multiple Choice mit Text, MCB – Multiple-Choice mit Bildern, ZVM - Überprüfung in Form Zahlen-Vorsatz-Maßeinheit

Studierende können bei der herkömmlichen Klausurvorbereitung ihre Lösungen mit Unterstützung von Lehrkräften oder durch den Vergleich mit vorgerechneten Beispielen bzw. angegebenen Antworten überprüfen. Zu bestimmten Problemstellungen werden Ingenieurwerkzeuge empfohlen. Der Einsatz findet auf eigene Verantwortung der

<sup>&</sup>lt;sup>5</sup> Für verschiedene Studiengänge werden die Themen unterschiedlich zusammengefasst.

Studierenden statt, und die Systeme können nicht entscheiden, ob die Lösung der Aufgabenstellung entspricht. Für die Netzwerkberechnungsaufgaben geben die symbolischen Simulationstools größere Unterstützung: Sie ermitteln symbolische Zusammenhänge zwischen einzelnen Elementen einer Schaltung und "geben den Blick in die Schaltung hinein" [He96]. Aber keines der Ingenieurwerkzeuge kann, aufgrund der Orientierung an Fachexperten, Teillösungen bzw. (unvollständige) Lösungswege beurteilen und kommentieren. Weder CAS noch Simulationstools sind in der Lage, die Eingaben des Benutzers kontextsensitiv auf Sinnhaftigkeit zu untersuchen. Im Rahmen eines Verbundprojektes wurde der Prototyp einer wissensbasierten Lernumgebung entwickelt, deren Schwerpunkt in der adaptiven Unterstützung der Studierenden während des Prozesses des Aufgabenlösens liegt. mileET ist in der Lage, auch unvollständige Benutzerlösungen zu analysieren [Ya04]. Die mileET-Übungsumgebung wurde für ausgewählte Themen der Netzwerkberechnung implementiert und hauptsächlich für das Selbststudium entwickelt. Die notwendige Erweiterung auf weitere Themenkomplexe und eine Einbindung in ein Testsystem erfordern gemeinsame Forschung von AET- und KI-Fachexperten. Einen Mittelweg zwischen zerstreuten kleinen Wissenstests in LearnWeb, der wissensbasierten Übungsumgebung mileET und den webbasierten Zulassungstests im LabWeb stellt die E-Assessment-Umgebung TestWeb dar.

### **4. Interaktivitätsformen in AET-TestWeb**

TestWeb stellt eine webbasierte E-Assessment-Applikation dar. Die Anwendung wird in der Skriptsprache PHP entwickelt und verwendet für die Speicherung der Inhalte das relationale Datenbankverwaltungssystem MySQL. TestWeb ermöglicht die automatische Generierung, Durchführung, Überprüfung und Bewertung von Online-Tests. Dabei ist das System speziell zur Klausur- und Prüfungsvorbereitung für ingenieurtechnische Fächer konzipiert. Tests können je nach Anforderung in zwei Modi generiert werden, zur realistischen Klausursimulation (sog. Test-Modus) sowie zur individuellen Klausurvorbereitung (sog. Übungs-Modus). Die Darstellung von mathematischen Inhalten wird durch die interne Verwendung von LaTeX sowie durch die Ausgabe von z.B. Formeln und Gleichungen als Grafiken im Browser des Nutzers realisiert. TestWeb ermöglicht die dynamische Generierung von annähernd einmaligen Tests und Aufgaben. Die Aufgaben können dazu in parametrisierter Form eingegeben werden. Die parametrisierten Werte werden dann bei der Generierung eines Tests dynamisch bestimmt. Nicht nur die Aufgaben, sondern auch die generierten Tests sind durch die umfangreichen und flexiblen Zusammenstellungsmöglichkeiten annähernd einmalig. Nach der Durchführung eines Tests führt das System eine automatische Überprüfung und eine flexibel konfigurierbare Bewertung durch. Weiterhin bietet TestWeb umfangreiche Statistiken für Studierende und Dozenten und ein Backend zur Administration von Nutzern und Gruppen sowie zur Eingabe und Pflege von Tests und den dazugehörigen Aufgaben. Die webbasierte Anwendung verwendet Ajax-Technologien, um bereits während der Durchführung eines Tests Informationen zu verarbeiten und zu speichern.

TestWeb wird seit 2008 an der TU Ilmenau entwickelt. Die E-Assessment-Umgebung wurde als technologische Basis für die im Folgenden beschriebene Umsetzung von erweiterten Interaktivitätsformen in Aufgaben genutzt.

#### **4.1 Unterstützung von und Zwang zum Selbststudium: Interaktivität für Lernende**

Der Einsatz von E-Assessments bzw. Self-Assessments dient am Fachgebiet GET sowohl der Motivation für das Selbststudium als auch als Herausforderung für die Studierenden, sich vor der realen Leistungsüberprüfung mit dem Stoff auseinandersetzen zu müssen. Neben interaktiven webbasierten Director- und Flash-Anwendungen, die als virtuelle Praktika seit zwei Semestern erfolgreich eingesetzt werden, wurde im Wintersemester 2008/2009 erstmalig TestWeb zur Vorbereitung auf die schriftliche Prüfung "AET 1" von Studierenden genutzt. Die dazugehörenden Interaktivitätsformen werden in diesem Abschnitt beschrieben.

### **Technische Einfachheit und schnelle Übersicht**

Multiple-Choice-Tests (MC) werden allgemein als didaktisch bedenklich kritisiert, werden aber dennoch sehr verbreitet eingesetzt. Einerseits liegt dies in der Einfachheit der technischen Realisierung und der Tatsache, dass sich mit geschickt formulierten Fragen das Wissens- bzw. Verständnisniveau schnell kontrollieren lässt, begründet. Andererseits ist eine geschickte Formulierung von plausiblen falschen Antworten (Distraktoren) nur mithilfe von jahrelanger didaktischer Erfahrung möglich und sollte somit nicht unterschätzt werden. In unserem Falle verwenden wir MC-Fragen als Platzhalter, solange die anspruchsvolleren interaktiven Module aus technischen oder finanziellen Gründen noch nicht zur Verfügung stehen.

Der Einsatz von MC-Aufgaben ist in TestWeb sehr flexibel gestaltet. Es ist den Autoren der Aufgabe frei gestellt, aus wie vielen Antwortoptionen eine Aufgabe besteht. Es ist möglich, mehr Optionen anzulegen, als für eine Aufgabe benötigt werden. Ebenso ist die Anzahl der richtigen Antworten und der Distraktoren variabel. Es können alle Antworten richtig sein, alle falsch oder eine beliebige Mischung aus beiden Typen gewählt werden. Beim Generieren einer Aufgabe wird die Reihenfolge der Antwortoptionen zufällig bestimmt, so dass die Wahrscheinlichkeit für stets identische MC-Aufgaben minimiert wird. Diese wird umso geringer, je mehr Optionen definiert werden. Optionen bei MC-Aufgaben können in TestWeb aus Text, Grafiken oder externen Elementen wie z.B. Flash-Animationen oder Java-Applets bestehen. Somit wird eine erweiterte Interaktivität bei der Aufgabenbeantwortung ermöglicht, die weit über die klassischen Möglichkeiten von Text-Optionen hinausgeht. So können auch Multiple-Choice-Aufgaben generiert werden, bei denen vom Lernenden ein aktives Eingreifen in die interaktiven Optionen verlangt wird, bevor eine Wahl der Optionen getroffen werden kann. Aus technischer Sicht werden alle Informationen zu den Optionen einer Multiple-Choice-Aufgabe (Texte, Datenbank-interne Verknüpfungen zu Medien wie Grafik, Filme oder Animationen sowie die Korrektheit der Optionen) in Form eines serialisierten Arrays gespeichert. Ebenso wird die Auswahl der Studierenden in serialisierter Form in der Datenbank hinterlegt. Bei der automatisierten Überprüfung der Aufgabe liegen so alle Informationen vor, um die beantwortete Aufgabe nach verschiedenen Bepunktungsmethoden zu bewerten.

Gegebenheiten, die in einem Prüfungsgespräch durch schnelles Skizzieren bzw. durch Diskussion von vorhandenen Skizzen zu erfragen sind, können wir mithilfe von Zuordnungsaufgaben online testen. Dies betrifft z.B. Elemente einer Anordnung oder die typischen quantitativen Funktionsverläufe. In der schriftlichen Prüfung sollen unsere Studierenden die Funktionen selber herleiten und zeichnen. Bei der Überprüfung können die Dozenten Abweichungen und Folgefehler bei prinzipiell richtigen Entscheidungen entsprechend kontrollieren. Diese unscharfen Kontrollregeln sind in der Regel sehr aufwendig umzusetzen, so dass auch hier die Zuordnungsaufgaben unter Umständen nur als temporäre Lösung zu sehen sind. Während bei MC-Aufgaben vom Nutzer lediglich eine eindimensionale Auswahl aus vorgegeben Optionen verlangt wird, müssen bei Zuordnungsaufgaben mehrere Elemente per "Drag & Drop" (Elemente müssen an einen bestimmten Zielort verschoben werden) oder über sogenanntes "Matching" (Elemente von zwei gegenübergestellten Listen müssen einander zugeordnet werden) miteinander in Verbindung gebracht werden. Genau wie auch bei MC-Aufgaben, können die Elemente einer Zuordnungsaufgabe aus Text, Grafiken oder anderen externen (interaktiven) Elementen bestehen. In TestWeb sind momentan Zuordnungsaufgaben per "Matching"-Verfahren implementiert und werden entsprechend genutzt. Auf Client-Seite erfolgt die Zuordnung der Elemente mittels der Drag&Drop-Bibliothek der auf dem JavaScript-Framework Prototype $^6$  aufsetzenden Bibliothek script.aculo.us<sup>7</sup>.

#### **Multimedia zum Aktivieren und Interessewecken**

Einen echten Mehrwert an Interaktivität für die Gestaltung von modernen Prüfungen verschafft der Einsatz von multimedialen, hochinteraktiven Aufgaben, bei denen vom Lernenden aktives und teilweise exploratives Handeln gefordert wird. In GETsoft wurden solche Prüfungsaufgaben im Rahmen des LabWeb erprobt. Es handelt sich dabei um die speziellen Implementierungen von Lückenkonstruktionen und interaktiven Messgeräten. Um den Novizen (Erstsemester bzw. nicht elektrotechnische Studiengänge) den Umgang mit Schaltbildern näher zu bringen, werden einige typische Schaltbilder als unvollständige Konstruktion aufbereitet, die Studierende dann interaktiv bearbeiten können. Wird mit solchen Schaltbildern noch eine Messung erforderlich, so werden auf die wichtigsten Funktionen reduzierte Versionen der virtuellen Messgeräte zur Verfügung gestellt. Damit können die Studierenden den Idealfall einer Messung online üben und im Praktikum dann mehr Aufmerksamkeit den Fehlerquellen und Grenzen der Messmethoden widmen.

TestWeb bietet die Möglichkeit, solche Applikationen als sogenannte Plugin-Aufgaben in Tests einzubinden. Plugin-Aufgaben können beispielsweise aus Flash-Anwendungen oder Java-Applets bestehen. Über eine Schnittstelle können Aufgabe und E-Assessment-System miteinander kommunizieren. So werden nach der Generierung des Tests über die URL Parameter von TestWeb an die Plugin-Aufgabe übergeben. Die eigentliche Aufgabenlogik ist in der im Test eingebundenen Applikation umgesetzt. Die Aufgabe kann während der Nutzung jederzeit per asynchrone Datenübertragung mit TestWeb kommunizieren. So wird es möglich, dass die Plugin-Aufgabe nach oder während der Beantwortung per Ajax-Request an TestWeb den Status "korrekt beantwortet" oder "falsch beantwortet" übergibt. Es ist auch möglich, differenziertere Informationen zu

 $^{6}$  http://prototypejs.org<br> $^{7}$  http://sqript.cov.lo.us/

http://script.aculo.us/

übergeben. Die Plugin-Aufgabe muss dabei nicht unterscheiden können, ob die Ergebnisse der Nutzerinteraktion "richtig" oder "falsch" waren. Diese Prüfung kann von TestWeb übernommen werden. Dazu werden Informationen zu den Ergebnissen der Nutzerinteraktion als Parameter von der Aufgabe an das System übermittelt, welches die eigentliche Auswertung vornimmt.

Die Abbildung 1 zeigt eine Plugin-Aufgabe, in der ein Multimeter realitätsgetreu virtuell abgebildet ist. Das System generiert unter anderem die Parameter Größe (Spannung oder Stromstärke) sowie den Wert. Diese Parameter werden zusammen mit der Aufgaben-ID in einer verschlüsselten Form an die Flash-Applikation übergeben. Der Studierende muss nun im Multimeter den passenden Messbereich einstellen, den Wert ablesen und in das vorgesehene Feld in TestWeb (nicht im Flash-Film) eingeben. Dadurch ist bei diesem einfachen Beispiel keine Rückgabe von der Flash-Applikation an die E-Assessment-Umgebung nötig.

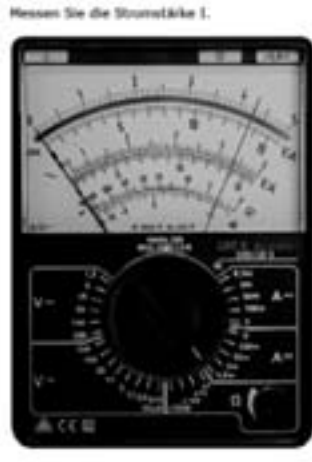

2. Geben Sie die Schaltung zur spannungsrichtigen Messung des Widerstandes an, indem Sie das Amperemeter, das Voltmeter und das Leiterstück in dem vorgefertigten Leiterstück richtig positionieren.

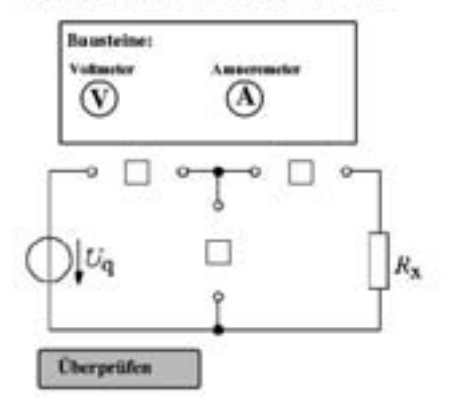

 $I =$ 

Abbildung 1: Plugin-Aufgabe: virtuelle Messung mit einem Multimeter

Abbildung 2: zu ergänzende Lückenschaltung als Plugin-Aufgabe

Eine andere Form der Plugin-Aufgaben sind die sog. Lückenschaltungen (Abbildung 2). Der Nutzer hat in einer Flash-Applikation die Teilstruktur der Schaltung sowie die Symbole für die benötigten Bauelemente vorgegeben und muss diese per Drag&Drop in der Schaltungsstruktur platzieren. Für diese Aufgabe wird vom System lediglich die Aufgaben-ID übergeben, der Studierende beantwortet die Frage direkt im Flash-Film. Die Flash-Applikation überprüft die Lösung des Studierenden auf Korrektheit. Anschließend wird ein Hashwert an TestWeb übergeben. Dieser Hashwert enthält die Information "Aufgabe korrekt beantwortet" bzw. das Gegenteil. Diese Information wird von TestWeb ausgewertet und die Aufgabe dementsprechend bewertet.

Für die Lernprogramme in LearnWeb wurden mehrere hochinteraktive Java-Simulationen implementiert, die zurzeit zum Experimentieren und Anschauen benutzt werden können. Demnächst soll die TestWeb-Umgebung auf AET2 und AET3 erweitert

werden, wo diese Experimente auch zu interaktiven Aufgabenstellungen umgewandelt werden. Ein solch hohes Maß an möglicher Interaktivität macht sich im Aufwand, der für die Konzeption und Implementierung solcher Plugin-Aufgaben nötig ist, bemerkbar.

Aus technischer Sicht werden die für eine Plugin-Aufgabe benötigten externen Applikationen wie Flash-Filme oder Java-Applets per Browserinterface auf den TestWeb-Server geladen. Zur weiteren Definition einer Aufgabe werden HTML- und / oder PHP-Code in der Datenbank hinterlegt. Wenn TestWeb Parameter generieren soll, um diese an die Plugin-Aufgabe zu übergeben, müssen diese Parameter zuerst definiert werden. Mittels Eingabe von PHP-Code ist es möglich, von TestWeb generierte Parameter vor der Übergabe an die eingebundene Aufgabe zu manipulieren. So wird beispielsweise eine vorherige Interpretation, Bearbeitung oder Verschlüsselung der zu übergebenden Parameter ermöglicht. Die Plugin-Aufgabe gibt nach der Bearbeitung durch den Nutzer das Ergebnis über den Aufruf einer JavaScript-Funktion an TestWeb zurück.

Der Überprüfung von Aufgaben mit mathematischen Inhalten kommt in ingenieurwissenschaftlichen Fächern eine besondere Bedeutung zu. Trotz intensiver Forschung und Entwicklung der letzten Jahre ist eine der wesentlichen Anforderungen im ingenieurtechnischen Bereich, die automatische Überprüfbarkeit von mathematischen Ausdrücken, noch nicht weit genug fortgeschritten. Um die Zugehörigkeit einer Formelmenge zu einer Lösung zu prüfen, bedarf es einer entsprechenden intelligenten Umgebung [Mo03, Ya04]. Vor einigen Jahren wurde im Rahmen eines Praktikums am Fachgebiet GET ein (für die damalige Zeit erfolgreicher) Versuch unternommen, die Formelüberprüfung mittels Mathematica zu realisieren. Die Schwachstelle lag damals in der unzureichenden Qualität der Benutzerschnittstellen zur Formeleingabe. Mit den modernen Formeleditoren greifen wir diese Idee wieder auf. Zur Anbindung von TestWeb an Mathematica soll die Kommunikations-Schnittstelle MathLink genutzt werden. MathLink ermöglicht die standardisierte Verbindung zwischen dem Mathematica-Kernel und anderen Applikationen. Eine Implementierung der MathLink-Schnittstelle ist daher angedacht. Solange dieses Projekt noch in der Entwicklung ist, wird am Fachgebiet ein eigens für diesen Zweck auf Basis von JavaScript entwickelter webbasierter Formeleditor zur Eingabe von einfachen Formeln genutzt. Meistens handelt es sich dabei um die Gesetze und Definitionen der Physik und Elektrotechnik. Gegenüber der häufig verwendeten Eingabe von mathematischen Inhalten in ASCII-Schreibweise (z.B.  $a^2 + b^2 = c^2$  für den Satz des Pythagoras) ermöglicht dieser Editor eine aus Applikationen wie z.B. MathType bekannte Interaktion. Der Nutzer kann mathematische Inhalte durch die Auswahl aus Drop-Down-Menüs "zusammenklicken". Die momentane Version des Formeleditors gibt lediglich eine Grafik und einen TeX-Code zurück, intern wird dieser Code auf Basis der freien Software PhpMathPublisher<sup>8</sup> interpretiert. Zur logischen Überprüfung von komplexen Formeln bzw. Formelgruppen ist dieser Ansatz daher ungeeignet.

Eine weitere Form von Interaktivität stellt die Überlassung von detaillierten Statistiken für den Lernenden dar. TestWeb speichert alle Informationen, die bei der Generierung

<sup>8</sup> http://www.xm1math.net/phpmathpublisher

und Durchführung eines Tests anfallen. Aus dieser detaillierten Protokollierung ergibt sich die Möglichkeit, aussagekräftige Statistiken zu erstellen. Solche Statistiken können sowohl für den Studierenden als auch für die Lehrenden von Vorteil sein. Der Studierende kann z.B. nach einigen durchgeführten Tests erkennen, bei welchen Themengebieten und Aufgaben er besondere Probleme hat und sich daraufhin gezielt vorbereiten. Dabei kann aktiv ausgewählt werden, auf welcher Ebene eine Analyse der Ergebnisse (Fächer, Themen, Aufgaben) durchgeführt werden soll.

#### **4.2 Administration und Verwaltung: Interaktivität für Lehrende**

Für die Lehrenden soll die Umgebung einen intuitiv verwendbaren Administrations- und Pflegemechanismus bereitstellen. Ein Autor erhält den Überblick über die vorhandenen Themenschwerpunkte, Aufgabengruppen und die medialen Ressourcen. Weiterhin sollen die Lehrenden eine Unterstützung in der Zusammenstellung von Tests bekommen: Kombinierbarkeit von Themen, Aufgaben oder Statistiken (mit dem Ziel der Nutzung der Aufgaben durch die Studierenden). Einige der aufgezeigten Möglichkeiten von Interaktivität, die Lernenden zur Verfügung stehen, sind auch für die Eingabe und Verwaltung der Inhalte auf Seiten der Lehrenden nützlich. So kann bei der Eingabe von mathematischen Inhalten der oben beschriebene Formeleditor auch verwendet werden, um Aufgaben einzugeben und zu editieren. Für die Eingabe und Formatierung von z.B. Aufgabentexten ist ein interaktiver WYSIWYG-Editor implementiert. Aus den individuellen Statistiken der Lernenden können aggregierte Statistiken erstellt werden. Mittels dieser ist es möglich, sich beispielsweise einen Überblick über Aufgaben zu verschaffen, die überdurchschnittlich häufig falsch beantwortet werden. Die aggregierte Statistik fasst die signifikanten Aussagen einzelner Testergebnisse so zusammen, dass aussagekräftige allgemeine Werte erzeugt werden. Die Statistik kann interaktiv nach frei wählbaren Kriterien abgefragt werden.

## **5. Zusammenfassung und Ausblick**

Die vorgestellte E-Assessment-Umgebung TestWeb bietet für ingenieurtechnische Fächer die Möglichkeit, alle in der verzweigten Lernumgebung GETsoft erprobten Überprüfungsmechanismen und Interaktivitätsformen in sich zu bündeln und auf verschiedene Arten zur Verfügung zu stellen. Über klassische Interaktivitätsformen wie MC-Aufgaben hinausgehende Möglichkeiten bieten vor allem die sogenannten Plugin-Aufgaben, die in Tests integriert werden können.

Die erste Version von TestWeb wurde im Wintersemester 08/09 in der Praxis erprobt. Die Teilnehmer aus vier Seminargruppen (insgesamt ca. 70 Studierenden) wurden rechtzeitig vor Beginn der Prüfungsperiode eingeladen, das System zur Vorbereitung zu nutzen. Insgesamt 147 Studierende verschiedener Studiengänge haben sich daraufhin freiwillig im TestWeb angemeldet und mit den vorhandenen Aufgaben geübt. 44 Studierende haben mindestens eine simulierte Klausur durchgeführt. Von diesen haben 39 an der schriftlichen Prüfung "AET 1" im Februar teilgenommen.

Abbildung 3 ermöglicht die Ergebnisse der Studierenden im TestWeb und in der schriftlichen Klausur miteinander zu vergleichen. Die gestrichelten Linien stellen die jeweiligen 40%-Barierren zum Bestehen dar. Punkte oberhalb der Diagonalen stehen für eine Verbesserung in der Prüfung. Wenn ein Punkt auf der Diagonalen liegt, waren die erreichte prozentuale Punktzahl im TestWeb und in der Klausur identisch. Die überwiegende Mehrzahl der Studierenden hat sich nach der Nutzung des Systems in der Klausur verbessert. Lediglich drei Nutzer (7,7%) haben den Test online bestanden, sind aber letztlich in der Klausur gescheitert.

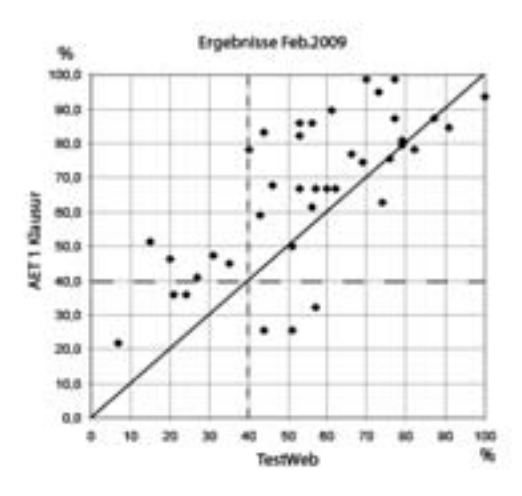

Abbildung 3: Vergleich der Ergebnisse in TestWeb mit den Resultaten der Prüfung

Die Ergebnisse dieser ersten Erprobung des Systems sind erfreulich und ermutigen uns, das Projekt fortzusetzen. Es muss aber auch beachtet werden, dass die freiwilligen Teilnehmer keine repräsentative Stichprobe darstellen. Eine umfassendere Evaluation soll in Zukunft durchgeführt werden.

Sollen die Online-Tests als Semester begleitende Pflichttests bzw. als Bonuspunktesystem für die schriftliche Prüfung eingesetzt werden, so ist es interessant, ebenfalls für das Praktikum relevante Aufgaben einzusetzen. Dies ermöglicht den Studierenden Wissensform übergreifende Selbsttests und macht die Tests attraktiver ("nicht nur Formeln schreiben"). Für Fächer wie Technische Mechanik sind solche Experimente auch Teil einer mündlichen Prüfung.

Der Vorteil des vorhandenen Systems für die unerfahrenen bzw. fachlich "schwächeren" Studierenden besteht z.B. in der Vorgabe des Lösungsweges, in der Überschaubarkeit der Antworten, in der Einfachheit der Bedienung (keine zusätzlichen komplexen Editoren) und in der Möglichkeit, ohne Zeitdruck Klausurvarianten zu üben. Allerdings benötigen schwächere Studierende mehr Unterstützung, falls ihre Testergebnisse schlecht ausfallen. Ein Ausbau des Testsystems zu einer aufgabenorientierten Lernumgebung ist der nächste Schritt unserer Forschung. Zusätzlich wäre das System mit der Entwicklung der verschiedenen interaktiven Module in der Lage, die Art der Überprüfung den Erwartungen der Benutzer adaptiv anzupassen: z.B. für unsichere Nutzer – MC als Antwortüberprüfung, für neugierige Nutzer – interaktive Module. Weiterhin ist eine Integration von TestWeb als Plugin für das LCMS Moodle geplant.

Dank der Nutzung von Open Source Technologien und dem modularisierten Aufbau des Testsystems ist eine institutsübergreifende und internationale Nutzung/Erweiterung der TestWeb Umgebung möglich.

## **Literaturverzeichnis**

- [Bä06] Bärwinkel, T.; Dürrwald, F.; Neundorf, V.; Rohe, D.; Yakimchuk, V.: Einsatz von OpenSource Technologien in der webbasierten Lernumgebung GETsoft, Workshop on eLearning WeL 2006, 10./11. Juli 2006, HTWK Leipzig, ISSN 1610-1014
- [Di08] Dippel, H. Ch.; Neundorf,V.; Yakimchuk,V.: WebSIS a web based portal with an integrated e-assessment environment. In: Interactive Computer Aided Learning (ICL) Villach/Austria 2008, ISBN 978-3-89958-353-3
- [Gr08] Gruttmann, S.; Kuchen, H.; Böhm, D.: An E-Assessment System For Mathematical Proofs, Proceedings of the 11th IASTED International Conference on Computers und Advanced Technology in Education (CATE 2008), 29.09.-01.10.2008, Kreta, Greece, ISBN 978-0-88986-768-0, pp. 120-125
- [Ha04] Harrer, A.; Martens, A.: Adaptivität in eLearning-Standards ein vernachlässigtes Thema. In: Tagungsband der 2. eLearning Fachtagung Informatik (DeLFI 2004), ISSN 1617-5468, S. 163-174
- [He96] Heulsman, L.P.: Symbolic Analysis A Tool For Teaching Undergraduate Circuit Theory. IEEE Transactions On Education, Vol. 39, No. 2, 1996, pp. 243-250
- [He07] Henke, K.: Web-based test, examination and assessment system. Advanced Technology for Learning, Vol. 4, No. 3, 2007
- [Mc01] McGough, J., Mortensen, J., Johnson, J., Fadali, S., A web-based testing system with dynamic question generation, 31st ASEE/IEEE Frontiers in Education Conference, October 10–13, 2001 Reno, NV
- [Mo03] Mora, M.A.; Moriyon, R.; Saiz, F.: Building Mathematics Learning Applications By Means Of ConsMath, 33rd ASEE/IEEE Frontiers in Education Conference, 5.-8. November, 2003 Boulder, Co, ISBN 0-7803-7961-6, ISSN 0190-5848]
- [Ne05] Neundorf, V.; Yakimchuk, V.: GETsoft: am Anfang eines "Bildungsnetzwerks der Zukunft"? 10. Europäische Jahrestagung der Gesellschaft für Medien in der Wissenschaft, Universität Rostock, 13. - 16. September 2005, ISBN 3-8309-1557-8
- [Sc04] Schulmeister, R.: Didaktisches Design aus hochschuldidaktischer Sicht Ein Plädoyer für offene Lernsituationen. In U. Rinn, D.M. Meister (Hrsg.), Didaktik und Neue Medien: Konzepte und Anwendungen in der Hochschule, Münster: Waxmann, 2004, ISBN 3-8309-1216-1, S.19-49
- [Sc06] Schulz-Gerlach, I.; Beierle, Ch.: Ein erweiterbares interaktives Online-Übungssystem mit Aufgaben zu Aussagen- und Prädikatenlogik. In: Tagungsband der 4. eLearning Fachtagung Informatik (DeLFI 2006), ISSN 1617-5468, S. 243-254
- [Ti06] Tillmann, A.: Konstruktion interaktiver aufgabenorientierter Lernobjekte für webbasierte Lernumgebungen. In: Tagungsband der 4. eLearning Fachtagung Informatik (DeLFI 2006), ISSN 1617-5468, S. 147-158
- [Tu04] Tulodziecki, G.; Herzig, B.: Allgemeine Didaktik und computerbasierte Medien. In U. Rinn, D.M. Meister (Hrsg.), Didaktik und Neue Medien: Konzepte und Anwendungen in der Hochschule, Münster: Waxmann, 2004, ISBN 3-8309-1216-1, S.50-71
- [Ty06] Tyczynski, T.: Netzgestützte Semestertests. 10. Workshop "Multimedia für Bildung und Wirtschaft" TU Ilmenau 14./15. 09. 2006, ISSN 1436-4492
- [Ya04] Yakimchuk, V.; Garbe, H.; Thole, H.-J.; Möbus, C.; Wagner, E.: mileET: Problemorientiertes Lernen in einer wissensbasierten und adaptiven Lernumgebung für die Grundlagen der Elektrotechnik. 2. Workshop GML2 2004, Alcatel SEL Stiftung für Kommunikationsforschung, Norderstedt: Books on Demand, 2004, ISBN 3-8334-1573-8
- [Za01] Zahorian, S. A. et. al.: Question model for intelligent questioning systems in engineering education. 31st ASEE/IEEE Frontiers in Education Conference, October 10 - 13, 2001 Reno, NV

## Flexibles E-Assessment auf Basis einer Service-orientierten Architektur Konzepte, Implementierung und Praxiserfahrungen

Mario Amelung, Katrin Krieger, Dietmar Rösner Otto-von-Guericke-Universität Magdeburg Institut für Wissens- und Sprachverarbeitung Postfach 4120, 39016 Magdeburg {amelung,kkrieger,roesner}@iws.cs.uni-magdeburg.de

#### Abstract:

Mit den eduComponents liegt seit mehreren Semestern eine Sammlung von Komponenten vor, die ein quelloffenes allgemeines Content Management System um Funktionen zur Unterstützung von Lernprozessen erweitern. In diesem Beitrag stellen wir insbesondere die Komponenten zur automatischen Überprüfung von studentischen Einreichungen zu (Programmier-)Aufgaben vor und beschreiben die zugrunde liegende Systemarchitektur. Weiterhin wird eine Vorgehensweise zur Spezifikation neuer Testkomponenten (z. B. für bisher nicht unterstützte Programmiersprachen) erläutert, mit denen das Systems einfach und flexibel erweitert werden kann. Daruber hinaus ¨ gehen wir auf den praktischen Einsatz des Systems ein und präsentieren die in unseren Lehrveranstaltungen des Wintersemesters 2008/2009 und Sommersemesters 2009 gesammelten Erfahrungen.

## 1 Motivation

Für das Verständnis des Lernstoffs einer Vorlesung ist es unverzichtbar, das erworbene Wissen anzuwenden und sich durch das selbständige Lösen von Problemen mit den Theorien auseinanderzusetzen. So lasst sich beispielsweise Kompetenz im Programmieren nur durch ¨ das eigenständige Lösen von Programmieraufgaben und die Umsetzung von Algorithmen in lauffähige Programme erlangen. Die Ergänzung der Präsenzlehre durch E-Learning-Elemente, insbesondere die automatische Überprüfung von studentischen Lösungen zu (Programmier-)Aufgaben (Computer Aided Assessment, CAA), kann helfen, die universitäre Ausbildung zu intensivieren und effizienter zu gestalten.

Aus technischer Sicht bieten Content Management Systeme (CMS) bereits eine Vielzahl von Funktionen, die für die Organisation des Lehrens und Lernens benötigt werden. Daher basiert unsere E-Learning-Umgebung auf dem quelloffenen allgemeinen CMS *Plone*1 , das wir um Komponenten zur Unterstützung von Lernprozessen erweitert haben (vgl. [RPA07], [Pio09]). Diese Komponenten – die eduComponents – umfassen Funktionen zur Verwaltung von Lehrveranstaltungen, zur Unterstützung von Multiple-Choice-Tests

<sup>1</sup><http://plone.org/>